ACTIVIDAD DE CONOCIMIENTOS PREVIOS **FUNCIONES DE TEXTO**

La siguiente actividad te permitirá recordar y reforzar los conceptos revisados en la actividad anterior.

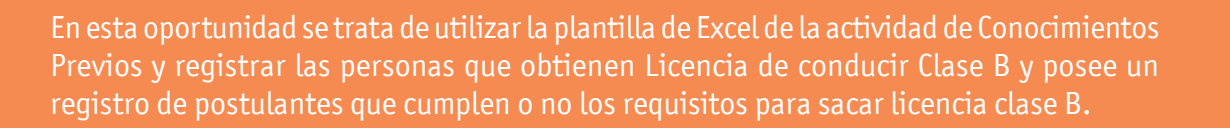

## **INSTRUCCIONES**

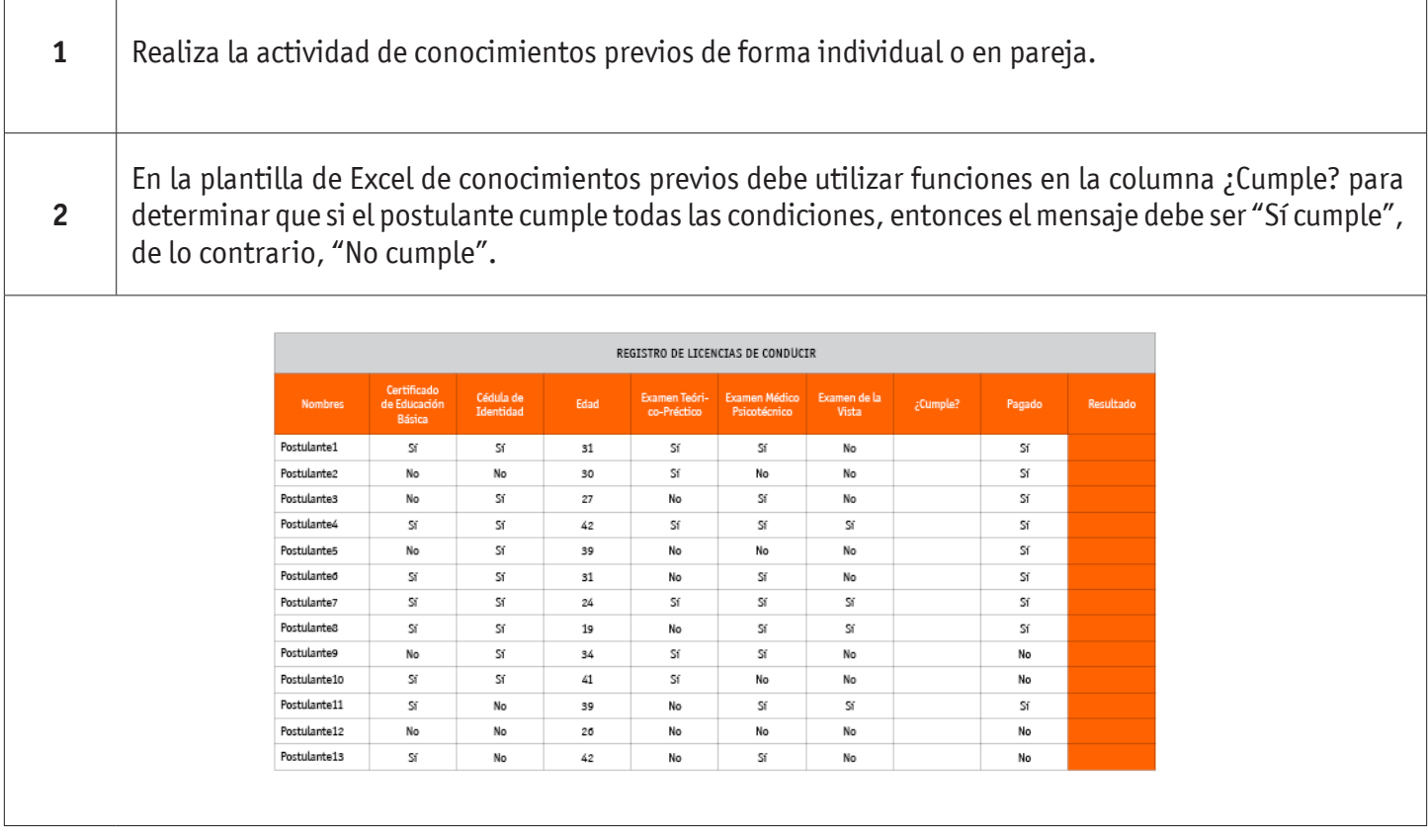

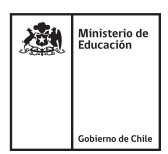

٦

## FUNCIONES DE TEXTO

Τ

 $\sqrt{ }$ 

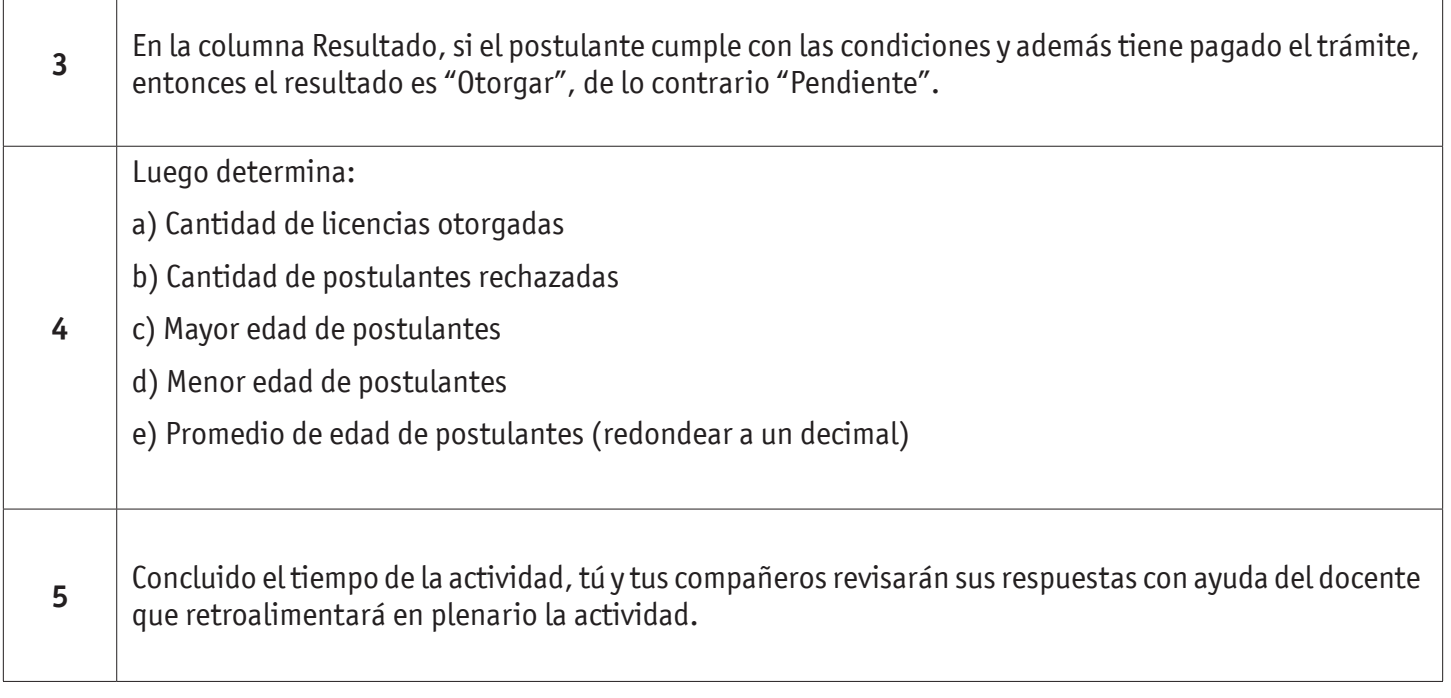

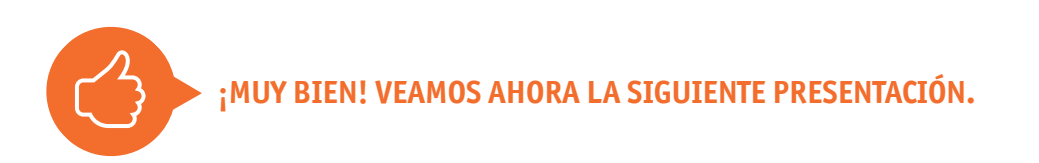